## **Operações com bits**

Video desta aula

 Neste módulo são abordadas técnicas para acessar e manipular bits. Elas são úteis para armazenar grandes quantidades de informação simples em pouco espaço, como vetores de flags ou inteiros com faixas de valores pequenas. O acesso a bits individuais também é útil em operações de baixo nível, envolvendo registradores, pacotes de rede ou portas de entrada/saída.

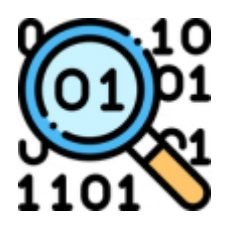

## **Bit fields**

Ao construir programas que manipulem muitos dados, é importante escolher o tipo mais adequado para cada variável. Por exemplo, podemos definir uma estrutura de dados para armazenar datas/horas da seguinte forma:

```
typedef struct
{
   unsigned int year, month, day, hour, min, sec ;
} date_t ;
```
Usando essa estrutura, cada variável do tipo date t ocupa 24 bytes (6 inteiros de 4 bytes).

No entanto, usar int para os campos da estrutura é um desperdício, pois os valores armazenados são pequenos. Podemos usar tipos inteiros menores, como char e short:

```
typedef struct
{
   unsigned short year ;
   unsigned char month, day ;
   unsigned char hour, min, sec ;
} date t ;
```
Em máquinas com arquitetura de 32 ou 64 bits, cada variável to tipo date t ocupará 8 bytes de memória:

- 5 bytes para os 5 unsigned char
- 2 bytes para o unsigned short
- 1 byte de *padding* ("enchimento")

O padding é necessário porque as variáveis inteiras deve estar "alinhadas" na memória, ou seja, seu primeiro byte deve estar em um endereço par (word-size = 2 bytes), para ser lido corretamente pelo processador. O alinhamento se aplica às variáveis e aos campos internos das estruturas.

Entretanto, há espaço para economizar mais memória, pois os campos da estrutura não precisam usar toda a faixa de valores oferecida por seus tipos:

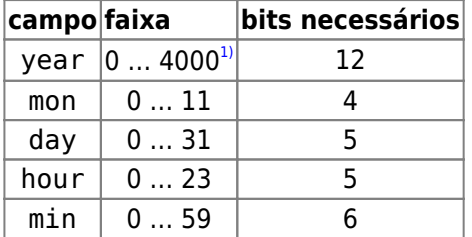

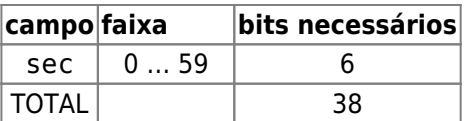

A linguagem C permite definir variáveis inteiras com um número específico de bits **dentro de structs**, através de uma funcionalidade chamada bitfield:

```
typedef struct
{
  unsigned short year:12 ;
  unsigned char month:4 ;
   unsigned char day:5 ;
   unsigned char hour:5 ;
   unsigned char min:6 ;
   unsigned char sec:6 ;
} date t ;
```
Essa nova estrutura demanda 38 bits, ou 4,75 bytes. Devido à necessidade de usar bytes inteiros e do alinhamento, na realidade a estrutura ocupa 6 bytes de memória, ou seja, 2 bytes a menos que no caso anterior.

O código abaixo apresenta os tamanhos das três estruturas:

## [struct-size.c](https://wiki.inf.ufpr.br/maziero/doku.php?do=export_code&id=c:operacoes_com_bits&codeblock=3)

```
#include <stdio.h>
typedef struct
{
  unsigned int year, month, day, hour, min, sec ;
} date t1 ;
typedef struct
{
  unsigned short year ;
  unsigned char month, day ;
  unsigned char hour, min, sec ;
} date t2 ;
typedef struct
{
  unsigned short year:12 ;
  unsigned char month:4 ;
  unsigned char day:5 ;
  unsigned char hour:5 ;
  unsigned char min:6 ;
  unsigned char sec:6 ;
} date t3 ;
int main ()
{
   printf ("date_t1 ocupa %ld bytes\n", sizeof (date_t1)) ;
   printf ("date_t2 ocupa %ld bytes\n", sizeof (date_t2)) ;
  printf ("date t3 ocupa %ld bytes\n", sizeof (date t3)) ;
}
```
Bitfields são muito úteis quando é necessário ler ou manipular bits individuais na memória. Uma aplicação frequente é no acesso a estruturas de dados de baixo nível, em drivers de acesso ao hardware. Por exemplo, o struct abaixo representa um registrador de 32 bits da interface de um controlador de disco rígido:

```
struct DISK REGISTER {
      unsigned ready:1 ;
     unsigned error occured:1 ;
     unsigned disk spinning:1 ;
     unsigned write protect:1 ;
     unsigned head loaded:1 ;
     unsigned error code:8 ;
      unsigned track:9 ;
      unsigned sector:5 ;
      unsigned command:5 ;
} ;
```
Outro exemplo muito interessante de uso de bitfields pode ser encontrado no arquivo ieee754.h do códigofonte do Linux. Esse arquivo define a estrutura em memória dos números de ponto flutuante conforme o [padrão](https://pt.wikipedia.org/wiki/IEEE_754) [IEEE 754](https://pt.wikipedia.org/wiki/IEEE_754).

Formato do float:

- $\bullet$  sinal (1 bit)
- expoente (8 bits)
- mantissa (23 bits)

*// extraído (e simplificado) de /usr/include/x86\_64-linux-gnu/ieee754.h*

```
union ieee754_float
{
  float f;
  /* This is the IEEE 754 single-precision format. */
   struct
   {
   \#if BYTE ORDER == BIG ENDIAN
    unsigned int negative:1;
    unsigned int exponent:8;
    unsigned int mantissa:23;
    #endif /* Big endian. */
   #if BYTE ORDER == LITTLE ENDIAN
    unsigned int mantissa:23;
    unsigned int exponent:8;
    unsigned int negative:1;
    #endif /* Little endian. */
   } ieee;
};
```
Cuidados a tomar no uso de bitfields:

- · elementos de bitfield não podem ser enderecados por ponteiros, pois podem não começar no início de um byte de memória;
- muitos compiladores limitam o tamanho de um bitfield ao tamanho máximo de um inteiro (16, 32 ou 64 bits);
- vetores de bitfields não são permitidos.
- o uso de bitfields pode tornar o código não-portável entre máquinas com configuração [little/big endian](https://en.wikipedia.org/wiki/Endianness) distintas.

## **Acesso a bits individuais**

Para testar um bit específico em uma variável inteira, podemos efetuar um AND bit a bit entre essa variável e uma máscara de bits (bitmask), na qual somente o bit a ser testado é verdadeiro.

Por exemplo: para verificar se o 4° bit de value está ativo, usa-se a máscara 0x8:

```
if ( value & 0x8 ) // 0x8 = 0000 1000 em binário
{
    ...
}
```
Para ativar um bit específico, efetua-se um OR bit-a-bit entre a variável e a máscara de bits correspondente.

Por exemplo: para ativar o 3° bit de value, usa-se a máscara 0x4:

value = value | 0x4 ; *// 0x4 = 0000 0100 em binário* value |= 0x4 ; *// versão compacta*

Similarmente, para desativar o 3° bit da variável value:

value = value  $\& \sim 0 \times 4$  ; // explique!

A máscara de bits também pode ser gerada por deslocamentos: